# **Octobre 2015 n° 984 Lettre mensuelle**

Association pour l'image en relief fondée en 1903 par Benjamin Lihou

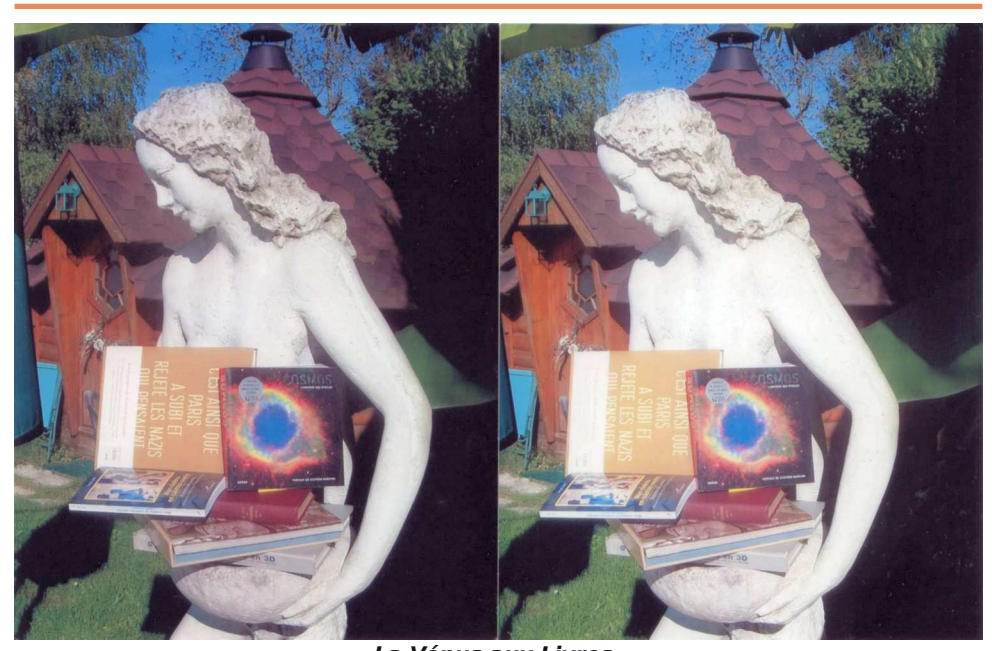

**La Vénus aux Livres.** Merci Kodak !... C'est ainsi que l'aventure commença, pour la Vénus aux Livres et pour moi... Photo : Serge Lebel (voir dernière page)

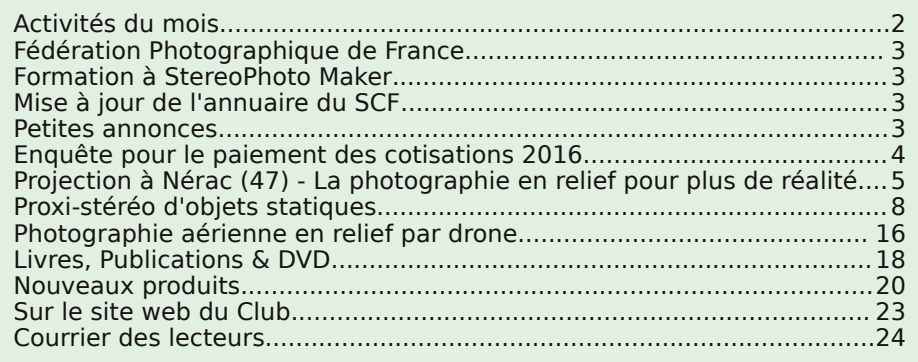

www.stereo-club.fr

<span id="page-1-0"></span>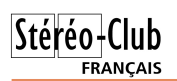

# **Activités du mois**

### Réunions à Paris 14°

• **LOREM**, 4 rue des Mariniers (Rez-de-chaussée de la tour au bout de la rue à gauche) Métro Porte de Vanves ou tramway Rue Didot.

#### MERCREDI 7 OCTOBRE à 19h30, au LOREM **Séance technique & pratique**

• Apportez vos photos et vidéos pour les voir sur le téléviseur 3D LG • Réponses à vos questions sur les techniques stéréoscopiques

### SAMEDI 10 OCTOBRE de 9h30 à 12h, à Paris **Sortie de prise de vue stéréoscopique**

• Le lieu du rendez-vous sera précisé ultérieurement. S'inscrire auprès de Christian Auger de préférence par courriel [christian.auger@noos.fr](mailto:christian.auger@noos.fr) ou à défaut au 06 86 55 93 39.

### **Groupe régional Aquitaine**

DIMANCHE 11 OCTOBRE à Sainte-Foy-la-Grande **Réunion SCF en Aquitaine à partir de 9h30**

Siège du Rotary Club - 103 rue Alsace-Lorraine - Sainte-Foy-la-Grande info : [photo.garnier@wanadoo.fr](mailto:photo.garnier@wanadoo.fr)

Au programme : • Partage de nos meilleurs plaques anciennes, 6x13 on 45x107 qui vous ont plu (ou des cartes Holmes, genre Keystone).

• Projections et autres questions stéréoscopiques et bien sur le traditionnel pique-nique sur place et ses échanges de nos spécialités locales.

#### LUNDI 12 OCTOBRE à 18h30, au LOREM **Réunion du conseil d'administration du Stéréo-Club Français**

• Les membres du club peuvent être invités à assister (sans droit de vote) aux réunions du conseil, sur demande adressée au président.

#### MERCREDI 14 OCTOBRE à 19h30, au LOREM **Séance technique & pratique : Ajustement et cadrage avec SPM**

• Traitement des vues prises lors de la sortie du samedi 10 précédent. Complément éventuel : introduction de titre, préparation pour la publication web.

• Apportez vos photos et vidéos pour les voir sur le téléviseur 3D LG. • Réponses à vos questions sur les techniques stéréoscopiques.

SAMEDI 17 OCTOBRE de 14h à 18h, au LOREM **Formation à StereoPhoto Maker** (voir page suivante)

### MERCREDI 21 OCTOBRE à 19h30, au LOREM

**Séance technique & pratique : logiciels de retouche utiles pour la stéréo**

• Avec les différences entre Photoshop CC et Photoshop Eléments ; sans oublier la brosse clone de StereoPhoto Maker.

- Apportez vos photos et vidéos pour les voir sur le téléviseur 3D LG.
	- Réponses à vos questions sur les techniques stéréoscopiques

#### MERCREDI 28 OCTOBRE à 19h30, au LOREM **Séance technique & pratique**

- Apportez vos photos et vidéos pour les voir sur le téléviseur 3D LG
	- Réponses à vos questions sur les techniques stéréoscopiques

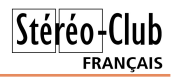

# <span id="page-2-0"></span>**Fédération Photographique de France**

C ertains parmi vous sont déjà<br>phique de France. D'autres souhaitent ertains parmi vous sont déjà membres de la Fédération Photograpeut-être devenir adhérents.

La cotisation à la FPF pour l'année 2015/2016 doit être réglée prochainement. Afin de continuer à profiter des avantages que procure cette adhésion, je vous invite à adresser votre cotisation par chèque -exclusivement- établi au profit du SCF dans un courrier adressé à :

Stéréo-Club Français chez Michel Mikloweit 54, rue Carnot - appart 126 94700 Maisons-Alfort.

Le montant de la cotisation annuelle n'a pas changé et est de 36,00 €. Avec l'abonnement à la revue de la FPF elle est de 58,00 €.

Merci d'envoyer votre règlement avant le 15 octobre 2015.

**Michel Mikloweit, trésorier**

# <span id="page-2-3"></span>**Formation à StereoPhoto Maker**

U ne séance de formation au logiciel **StereoPhoto Maker** (SPM) sera organisée le samedi 17 octobre de 14h à 18h dans les locaux du Lorem. Ce logiciel réalise le montage de photos numériques ou numérisées. Cette formation e ne séance de formation au logiciel **StereoPhoto Maker** (SPM) sera organisée le samedi 17 octobre de 14h à 18h dans les locaux du Lorem. Ce logiciel réalise le adhérents du SCF à jour de leur cotisation.

Vous apportez votre ordinateur personnel fonctionnant sous Windows, quelques vues à monter et vous pourrez observer le résultat sur le téléviseur 3D du SCF.

Le nombre de places est limité. Pour participer, vous devez vous inscrire de préférence par courriel auprès de Christian Auger, [christian.auger@noos.fr](mailto:christian.auger@noos.fr) ou par téléphone au 06 86 55 93 39.

# <span id="page-2-1"></span>**Mise à jour de l'annuaire du SCF**

In annuaire des adhérents du Stéréo Club Français est en cours de préparation. Les<br>être mis en « liste rouge », en s'adressant à notre secrétaire, Jean Pierre Santiano, mail : n annuaire des adhérents du Stéréo Club Français est en cours de préparation. Les adhérents qui ne souhaitent pas apparaître sur cet annuaire peuvent demander à secretaire@stereo-club.fr.

### <span id="page-2-2"></span>**Petites annonces**

• **Recherche**. Suite à une panne, recherche appareil réflex **Minolta X700**. Jean-Paul Hébert - 26 rue du Bourg - 76340 Saint-Léger-aux-Bois - Tél : 02 35 94 60 29

NDLR : Cet appareil a été largement diffusé et se trouve à des tarifs abordables, par exemple le site Le Bon Coin en liste actuellement à la vente plus d'une cinquantaine, à partir de 10 €.

• **À vendre**. Louis Boudsocq, ancien membre du Club, souhaite vendre tout son **matériel photo stéréoscopique argentique** : appareils de prise de vue, montage et projection pour diapositives 3D. Tél : 06 61 82 00 71 - [louboulou@hotmail.fr](mailto:louboulou@hotmail.fr)

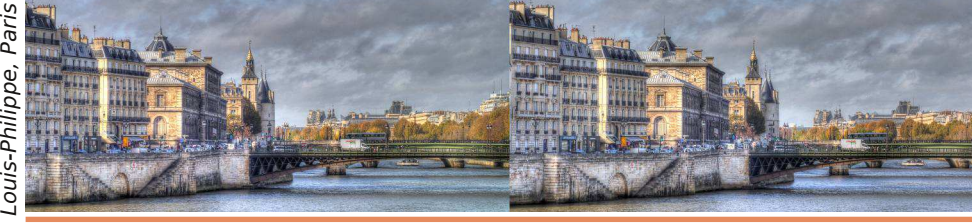

Photo : Pierre Meindre

Photo : Pierre Meindr

<span id="page-3-0"></span>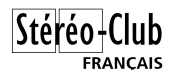

# **Enquête pour le paiement des cotisations 2016**

B onjour à tous,

J'ai été saisi cette année par un certain nombre d'adhérents qui me posaient la question : "Pourquoi n'est-il pas possible de régler la cotisation annuelle par prélèvement ? Ainsi, je ne l'oublierai pas et tu n'auras pas à nous relancer plusieurs fois pour que nous payions."

C'est un fait que lancer les demandes de paiement prend beaucoup de temps, les relances aussi sont fastidieuses et voraces en énergie. Avec la méthode du prélèvement je ne lancerais qu'une seule demande pour X paiements en même temps qui seraient encaissés le jour J, connu par tout le monde à l'avance. En outre, cela permettrait également, pour ceux qui le désirent, de régler la cotisation en deux fois sans aucune fatigue complémentaire.

Toutefois, avant de lancer la procédure de mise en place pour ce type d'encaissement, je souhaite savoir combien de personnes sont intéressées par cette méthode de paiement. Cela impliquera, bien sûr, que chacun remplisse une autorisation de prélèvement en faveur du Stéréo-Club Français et fournisse un IBAN du compte sur lequel le prélèvement sera opéré. Par la suite, chaque année vous serez avertis de la date à laquelle le prélèvement sera effectué. Je vous demande donc de bien vouloir répondre aux deux questions ci-dessous et de me retourner votre réponse pour le 15/10/2015 au plus tard.

Je vous remercie par avance de votre coopération.

#### **Michel Mikloweit, trésorier**

découper et retourner rempli au trésorier

### **Questionnaire sur le prélèvement :**

À retourner par mail ou courrier.

- par mail : [tresorier@stereo-club.fr](mailto:tresorier@stereo-club.fr)
- par courrier :

Stéréo-Club Français chez Michel Mikloweit 54, rue Carnot - Appart 126 94700 Maisons-Alfort

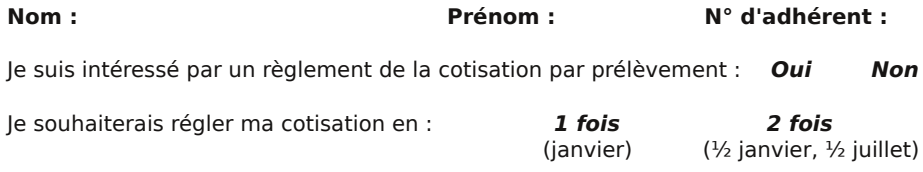

#### **Entourez votre choix, ne pas rayer !**

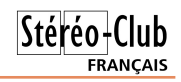

### <span id="page-4-0"></span>**Projection à Nérac (47) - La photographie en relief pour plus de réalité**

Voici ci-dessous la transcription de l'article de presse paru dans notre journal local « La Dépêche du Midi » après une prestation que nous avons faite le 25 septembre 2015 auprès d'une association de la ville de Nérac (Lot-et-Garonne).

#### **Louis Sentis**

Vendredi dernier, à la Maison de la<br>Acqua-Viva, un public de connaisseurs et de<br>Acqua-Viva, un public de connaisseurs et de endredi dernier, à la Maison de la pêche et de l'eau à Nérac, l'association curieux, dont des touristes étrangers présents dans le port, se sont retrouvés pour la soirée autour de la technique photo 3D. Alors que Louis Sentis et Jean Trolez présentaient des documents en relief, Patrick Durand, collectionneur, a fait découvrir sa collection d'instruments dont certains, fort anciens, autorisant le visionnage des documents photo en 3D. La projection de documents en 3D de l'époque d'Armand Fallières, à partir de plaques photogra-

phiques d'un siècle, a montré des clichés d'un haut niveau de qualité, nets et sans bavures jusqu'aux moindres détails, laissant l'assistance étonnée et ravie. Alors que Louis Sentis est totalement investi dans le numérique, depuis la prise de vue jusqu'à la projection sur grand écran, Jean Trolez est resté fidèle à l'argentique ; deux techniques qui ont leurs avantages et inconvénients. L'apparente simplicité du numérique demande une très bonne maîtrise des outils informatiques en post-traitement. Nous retiendrons également que les balbutiements de cette technologie ont eu lieu en Lot-et-Garonne et que Louis Arthur Ducos-du-Hauron, Agenais, précurseur de la photographie couleur et de la photo stéréo, a inventé les anaglyphes, ancêtres de la 3D.

[http://www.ladepeche.fr/article/2015/09/29/](http://www.ladepeche.fr/article/2015/09/29/2186716-la-photographie-en-relief-pour-plus-de-realite.html) 2186716-la-photographie-en-relief-pourplus-de-realite.html

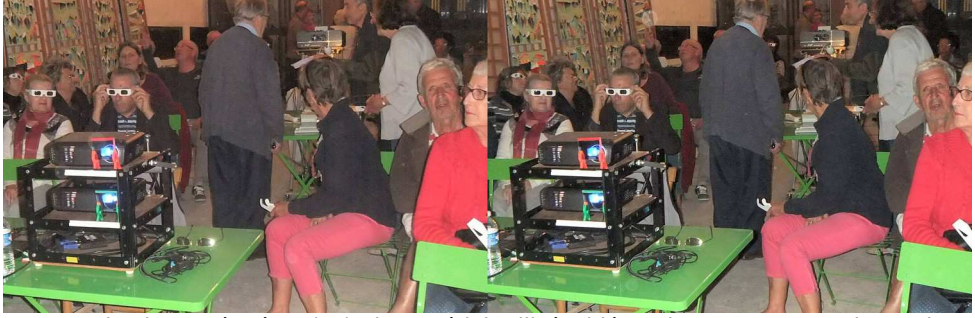

Projection 3D à Nérac (47) : le matériel utilisé, vidéoprojecteurs pour Louis Sentis et projecteur RBT pour Jean Trolez - Photo : Louis Sentis

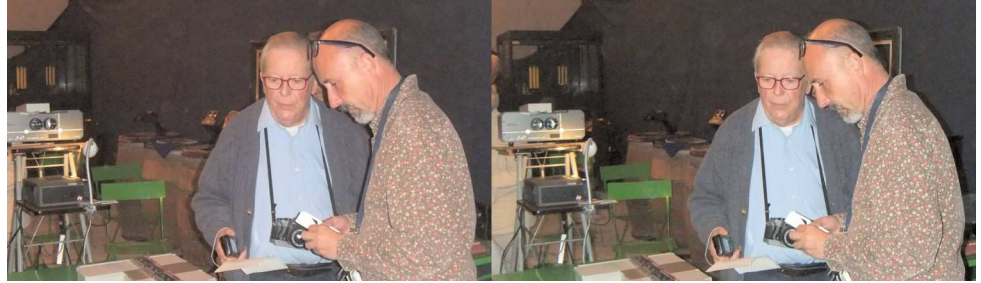

Projection 3D à Nérac (47) : Jean Trolez en compagnie de Maurice Monnier, le président fondateur de l'association Aqua-Viva, organisatrice de la projection - Photo : Louis Sentis

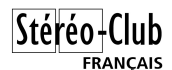

### **Séance du 26 septembre 2015 à Genève**

Séance régionale du groupe stéréoscopique franco-suisse de Genève

U ne séance qui débute tristement car<br>sans notre ami Pierre Gidon, décédé le 11 ne séance qui débute tristement car c'est la première que nous faisons avril dernier. Nous lui dédions cette séance. Je commence par lire un mail qu'il m'avait envoyé en décembre 2014, où il m'expliquait l'évolution trop rapide de sa maladie.

Je projette ensuite un petit diaporama que j'ai fait pour lui rendre hommage. Après quelques images de ses grands panoramas exposés dans divers festivals, je passe ses photos de la Corse. La plupart sont en hyperstéréoscopie comme il avait l'habitude de les faire. Nous nous promenons dans les magnifiques paysages de l'Île de Beauté. Merci Pierre, nous ne t'oublierons jamais !

Nous continuons avec une présentation de Claude Michel. Il nous explique comment faire un diaporama à partir d'un paquet d'images. Il nous donne de très bons conseils comme, par exemple : ne pas dépasser une durée de 15 minutes car au-delà le public n'est plus attentif, de ne choisir que des bonnes images, de les faire « danser » au rythme de la musique, etc. Comme exemple, il projette « **Dentelle de pierre** ». Un voyage en Norvège où nous découvrons les falaises abruptes des fjords, une plage de sable blanc des îles Lofoten, qui fait penser à un lieu tropical mais où la température de l'eau rappelle que nous sommes tout proches du cercle polaire, des vols de mouettes et divers paysages.

Il nous présente ensuite une page du site de Pierre Gidon :

#### [http://www.alpes-stereo.com/tecphoto/](http://www.alpes-stereo.com/tecphoto/lucky-luke-neron/index.html) lucky-luke-neron/index.html

qui parle d'un certain Lucky Luke sur le Néron, montagne surplombant Grenoble. Ceci permet à Claude d'enchaîner sur son dernier diaporama « **Le Cadeau du Néron** ». Il l'a monté avec le logiciel m.objects dont il a testé plusieurs fonctionnalités de zoom, transitions et autres. Le Néron est une montagne qu'il ne faut pas

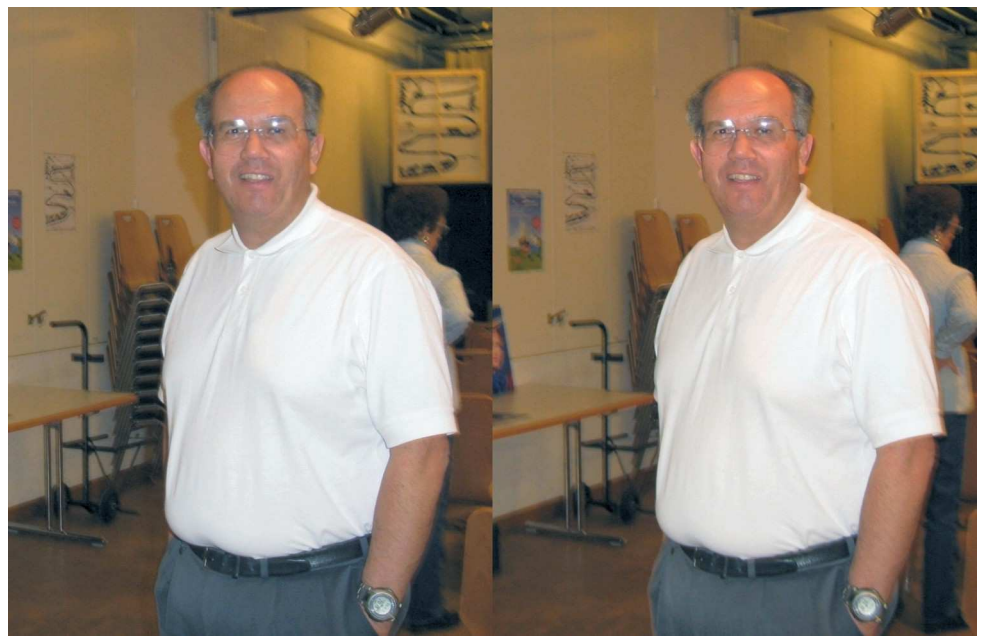

Pierre Gidon - Photo : Pascal Granger

Stéréo-C **FRANCAIS** 

escalader si on a le vertige. Ses photos le montrent bien et sont impressionnantes. Claude nous fait découvrir les ruines d'un village se trouvant au pied de cette montagne, où se terraient les lépreux il y a un millier d'années.

Nous faisons une pause où Jacqueline Loup et ma femme Anouck nous proposent boissons, cake et biscuits.

Nous terminons avec une petite explication très rapide d'un travail que je fais sur *m.obiects*. Il s'agit d'un diaporama sur les premières photos stéréoscopiques commerciales au Japon. Elles datent des années 1850 – 1860 et ont été faites par un photographe Suisse Pierre Rossier. Je donnerai plus de détails quand il sera terminé.

**Pascal Granger**

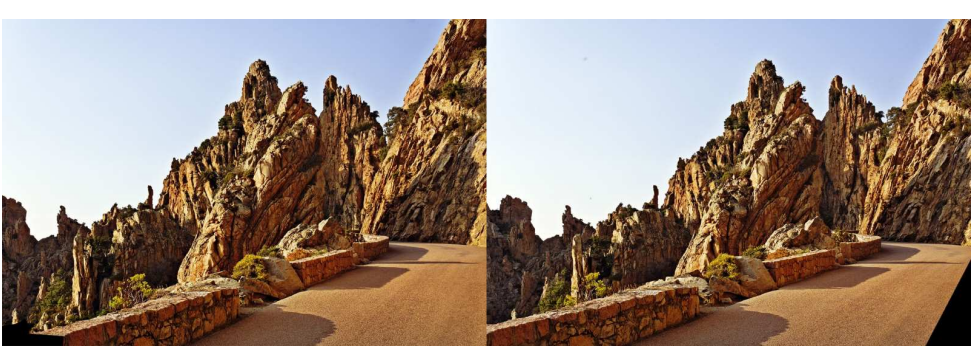

Paysage de Corse en hyperstéréoscopie - Photo : Pierre Gidon

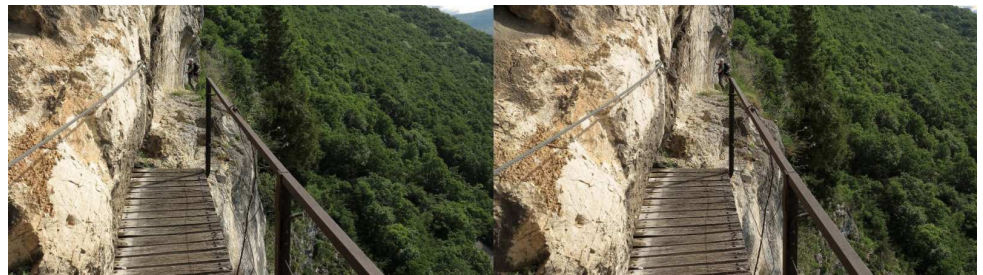

Le chemin escarpé pour monter au Néron (Isère) - Photo : Claude Michel

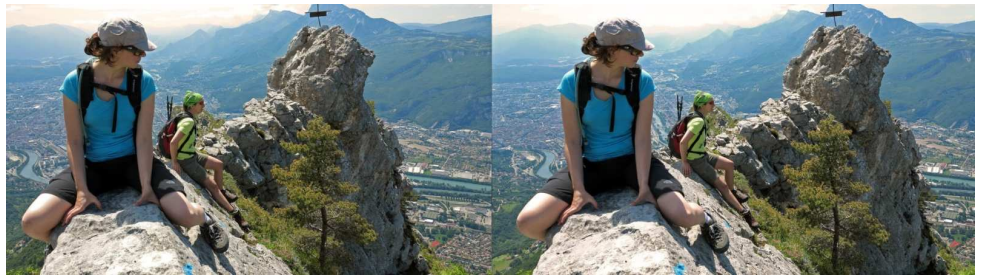

Vue sur Grenoble depuis le sommet du Néron (Isère) - Photo : Claude Michel

<span id="page-7-0"></span>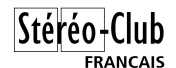

## **Proxi-stéréo d'objets statiques**

Atelier pratique de prise de vue rapprochée (proxi-stéréo) d'objets statiques en studio

a séance technique du 9 septembre<br>2015 à Paris s'inscrit dans le cadre<br>d'un projet visant à valoriser le patrimoine a séance technique du 9 septembre 2015 à Paris s'inscrit dans le cadre physique du Stéréo-Club (appareils de prise de vue, stéréoscopes…) en le photographiant en relief afin de créer un inventaire numérique et des publications (site, articles...). Compte tenu de la spécificité de la prise de vue rapprochée (proxistéréo) en studio, la première étape est un atelier (séance de mercredi) de proxistéréo en studio (au Lorem). Remarque : en mono (2D) ce type de prise de vue (objet statique en studio) est très souvent utilisé pour vendre un objet.

La séance a permis de voir le matériel d'éclairage, le dispositif de prise de vue en deux temps sur pied et réglette. La détermination de la base a donné lieu à plusieurs essais qui donnent lieu à discussion, cette détermination n'étant pas évidente. Certaines prises de vues avec très faible base ont soulevé des questions sur l'utilisation de l'alignement automatique de StereoPhoto Maker et permit des constats divers.

Les points abordés :

- Éclairage
- Photo en deux temps sur pied et réglette,
- Détermination de la base : distance entre les deux prises de vue, en fonction des distances des premiers et derniers plans et de la focale. Exposition et autres paramètres.

• Ajustement avec StereoPhoto Maker Compléments :

- Arrière-plan, parallaxe admissible...
- Et la macro ?

• Annexes : paramètres des prises de vue

#### **Eclairage**

#### Pourquoi ?

In situ, l'arrière-plan a souvent des éléments perturbateurs et une parallaxe trop importante. Pour un objet pris "en studio", on peut éliminer tout arrière-plan. De plus, l'éclairage est important pour mettre en valeur et éliminer les ombres portées.

Contre-exemple :

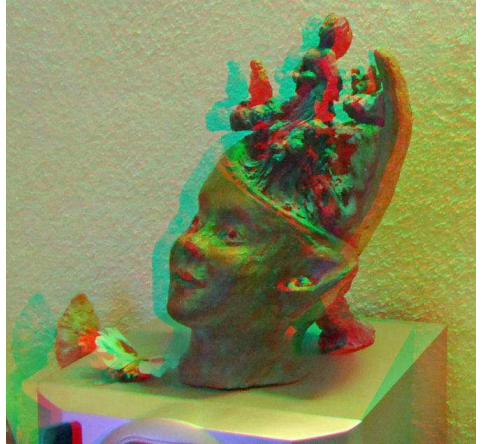

Sculpture de Béatrice Jamaux-Lagarde prise in situ avec un W3

- éléments dans le champ perturbant (bas gauche),
- déviation trop importante (en bas à droite),
- fond trop présent avec couleur variable,
- ombres bouchées dans la sculpture.

#### En séance

Le dispositif comprend une tente ou boîte à lumière avec des spots (première photo, page suivante).

Dans la tente, il y a un fond uni (carton) les couleurs standards sont blanc, noir, vert et bleu; et pour assurer par la suite un réglage optimum des couleurs on peut prendre une première vue avec une mire spécifique (deuxième photo, page suivante).

#### Pratique

• Un dispositif très efficace : la boîte (ou tente ou cage) à lumière.

Pour trouver des fournisseurs, chercher sur internet avec les mots : "matériel studio photo".

Le site suivant montre comment éliminer les ombres et construire une boîte à lumière :

[http://www.fabricecourt.com/formation/la](http://www.fabricecourt.com/formation/la-photographie-sans-ombre-pour-tous-partie-0103-la-boite-a-lumiere/)photographie-sans-ombre-pour-touspartie-0103-la-boite-a-lumiere/

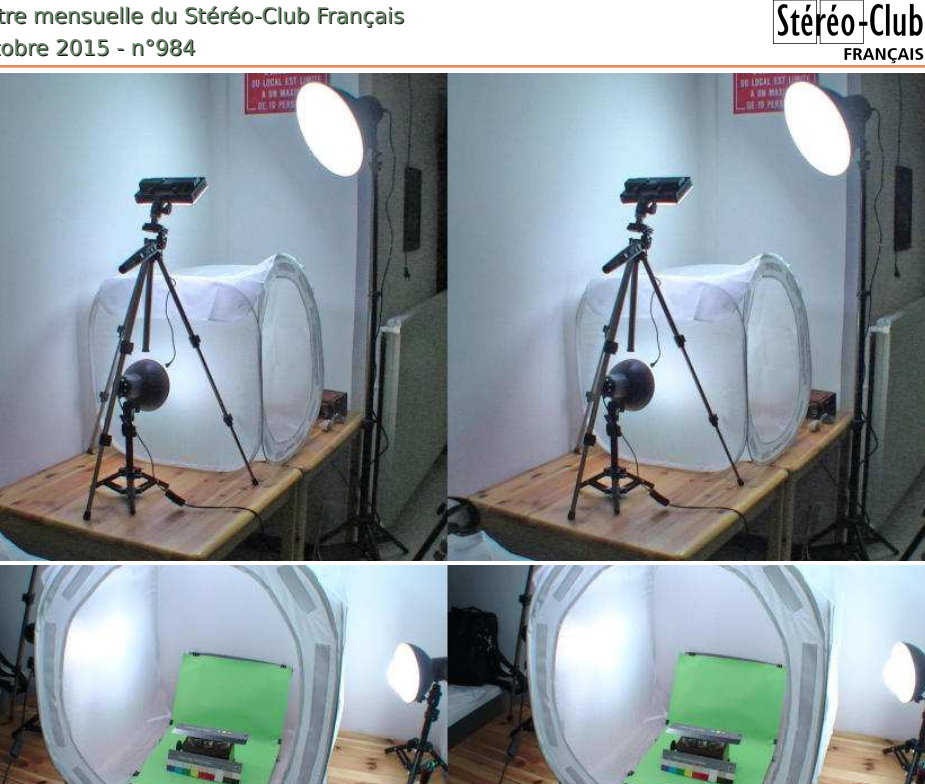

• Un dispositif plus simple

Un éclairage à sources multiples peut être suffisant; avec spot(s) sur pied et/ou écran réfléchissant.

Pour éviter les arrière-plans et limiter les ombres on peut utiliser en fond de grandes feuilles de papier / carton...

Ce type d'installation est utile pour des objets plutôt gros, qui ne tiendraient pas dans une boîte facilement transportable.

#### **Photo en deux temps sur pied et réglette**

#### Pourquoi?

Il est tout à fait possible de prendre en stéréo un objet ou une scène statique avec seulement un appareil photo ordinaire sans pied ni réglette : entre les deux vues, on déplace l'appareil photo au jugé, d'une distance approximativement égale à la distance entre les deux yeux (ou plus pour une scène éloignée). On parle alors de cha-cha. Le logiciel StereoPhoto Maker permet de rectifier les légères variations

d'angle (vertical, horizontal, ...) entre les 2 prises de vues.

Cela pourra être mis en œuvre lors de la sortie de prise de vue stéréoscopique prévue le 10 octobre.

Par contre pour des objets petits pris de près, il faut souvent avoir une base (base = distance entre les deux vues) assez faible. De plus le résultat est meilleur si le déplacement est strictement perpendiculaire à l'axe de visée (et bien horizontal). C'était d'ailleurs indispensable au temps des diapositives avant l'ère du numérique et des corrections par logiciel.

Un déplacement strictement perpendiculaire à l'axe de visée permet de réaliser dans SPM un ajustement par simple déplacement manuel avec la fonction Ajustement Facile.

La réglette est un "instrument utilisé pour effectuer la prise de vues stéréoscopiques en deux étapes successives, en déplaçant linéairement l'appareil".

### Stéréo - Club **FRANCAIS**

Cette réglette se fixe normalement sur un pied ordinaire pour appareil photo et l'appareil est fixé dessus. En séance

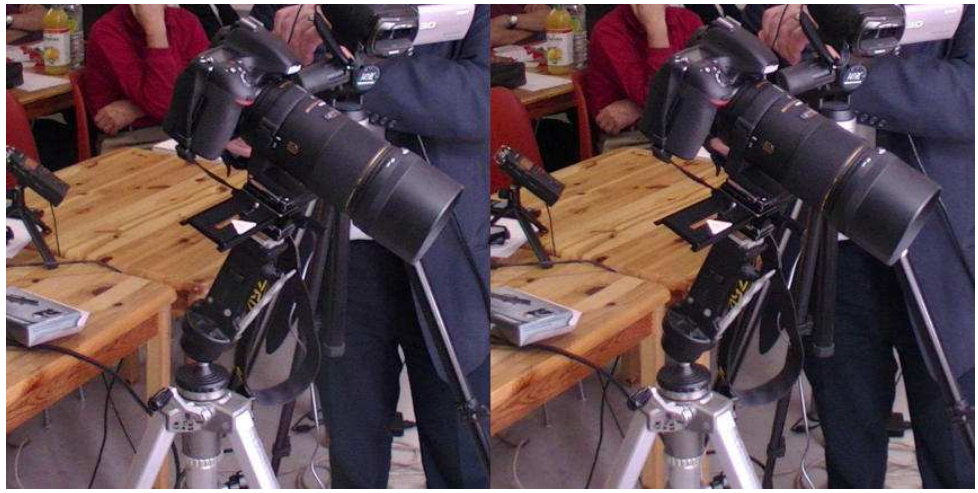

#### Pratique

Une réglette peut se trouver sur internet, mais il faut chercher. J'ai trouvé ma réglette chez Pearl [\(www.pearl.fr\)](http://www.pearl.fr), mais il y a mieux et moins cher. Ne cherchez pas "glissière" ni "réglette" ni "rail coulissant" (pour meuble !) mais "rail macro" ou "rail micrométrique photo" ou "tête coulissante macro". On trouve aussi en cherchant "tête coulissante" et "rail coulissant" dans boutique "High-Tech" d'Amazon.

Remarque : pour la macro-photo (très petits objets) on utilise parfois non un déplacement linéaire de l'appareil mais une rotation. Voir par exemple un article de prises de vues macro à axes convergents de Marcel Couchot :

#### [www.stereo-club.fr/SCFWiki/index.php/](http://www.stereo-club.fr/SCFWiki/index.php/Studio_macro_en_vues_convergentes) Studio macro en vues convergentes

C'est aussi le principe du dispositif de Roger Huet pour les superbes macros de minéraux (voir Lettre n°954 d'octobre 2012 page 5). Mais ceci est pour d'autres occasions...

### **Détermination de la base, focale, exposition et autres parametres.**

Pourquoi?

La base  $=$  distance entre les deux prises de vue.

Pour des scènes ordinaires, on préconise d'utiliser la distance entre les deux yeux (6,5 cm).

Mais dès que les sujets sont proches, notamment à 1 mètre ou moins, (à moins de 3 m) il faut réduire la base. Une base de 6,5 cm conduit le plus souvent à des problèmes de trop grande déviation pour les points éloignés.

En général, la base peut être déterminée en fonction des distances du premier plan, du dernier plan et de la focale ; cela au moyen d'un calcul mathématique... d'un diagramme (de Quintana ) ou du logiciel "Base-Calc" qui fonctionne notamment sur smartphone ou tablette.

On prend en compte un indicateur de déviation maximale acceptable exprimé en mm sur un film de 35 mm (ou un capteur plein format) (MAOFD : Maximum Acceptable On Film Déviation). La valeur conseillée est de 1,2 à 1,5mm, soit 3,4% à 4,3% de la largeur du film de 35 mm - à comparer au paramétrage conseillé pour StereoPhoto Maker (cf. menu : Edition /préférence / Aiustement : Utiliser la déviation (pourcentage de la largeur de l'image) suivante : 4,3).

Les autres paramètres - focale, distances du premier plan et de l'arrière plan - permettent le calcul de la base.

Cependant ce dispositif n'est pas bien adapté pour la proxi ou macro stéréo ; la formule utilisée n'est valide que lorsque la distance du premier plan est bien plus grande que la longueur focale.

# **FRANCAIS**

#### En séance

Les prises de vue ont été réalisées sur six objets (cf. annexe) avec, à chaque fois, une prise de vue de référence et trois prises de vue avec des bases différentes puis un examen des résultats avec StereoPhoto Maker et affichage sur le téléviseur 3D LG du club.

Pour déterminer la base on a utilisé BaseCalc en considérant que cela pouvait fournir une première estimation.

La boîte à lumière éliminant tout arrière-plan, une expérience conduit à prendre comme distance max le double de la distance du premier plan. Les trois va-

leurs utilisées pour la base ont été prises en encadrant la valeur issue de BaseCalc et arrondies.

Les résultats sont présentés en anaglyphe (Dubois) afin de pouvoir visualiser les déviations directement sans lunettes.

Pour ce stéréoscope, avec une focale de 150 mm, une distance minimum de 110 cm, BaseCalc donnait 2.3 cm. Les trois prises de vues ont été faites avec 1 cm, 2 cm et 3 cm de base. Ci-dessous des vues partielles du résultat, en anaglyphe Dubois après ajustement manuel (alignement faisant coïncider l'angle haut avant droit) :

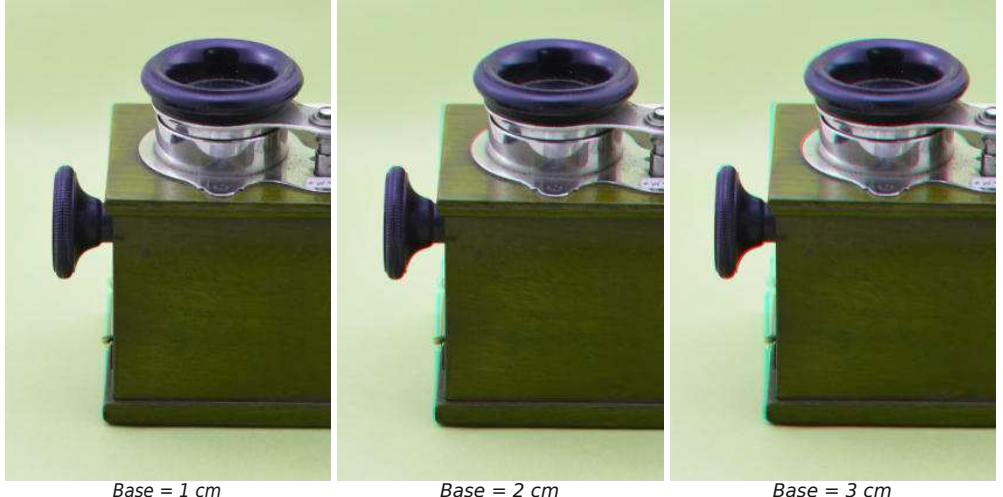

#### Améthyste

Pour l'améthyste ci-contre on est revenu de la focale de 150 mm à une focale de 60 mm ; la distance minimale dMmin = 32 cm.

BaseCalc (avec  $dMax = 2*dMin$ ) indique 1,7 cm et la règle du 1/30 indique  $1,3$  cm.

Le décalage sur la réglette conduit à une sortie de champ pour la dernière prise cf. ci-après "Pratique : Positionnement des prises de vues".

L'ajustement est réalisé manuellement : les images, très sombres en ipeg sont éclaircies et recadrées.

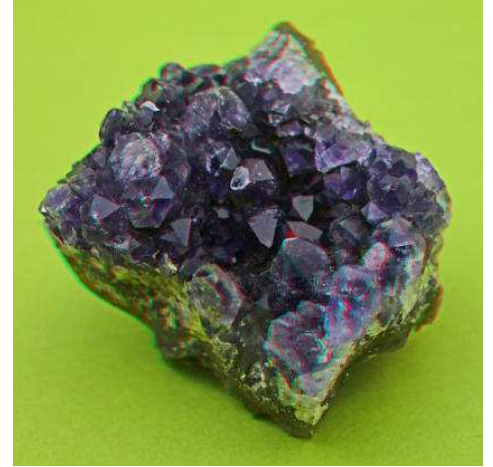

 $Base = 1$   $cm$ 

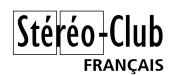

#### Lettre mensuelle du Stéréo-Club Français n°984 - Octobre 2015

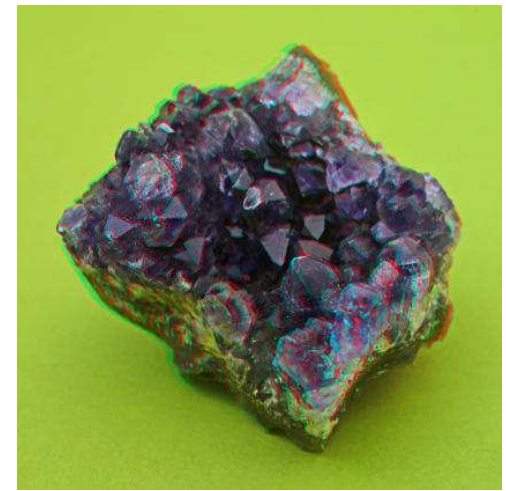

 $Base = 2 cm$  Base = 3 cm

Rail Macro + flacon L=20cm La distance minimale dMin =  $70 \text{ cm}$ BaseCalc (avec dMax= 2\*D-min)

La distance minimale dMin  $=$  48 cm BaseCalc (avec dMax= 2\*dMin) indique

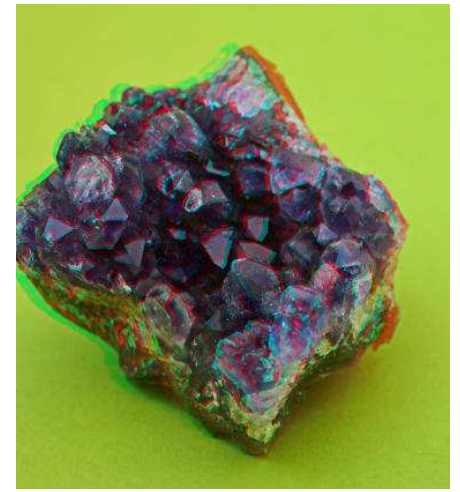

indique 3,5 cm et la règle du 1/30 indique 2,8 cm.

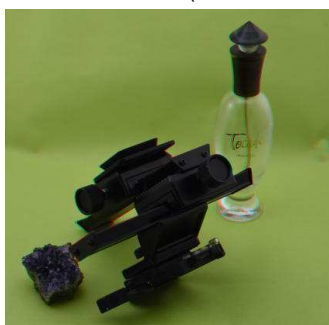

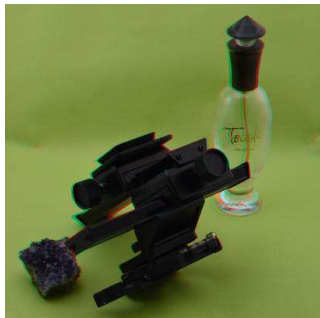

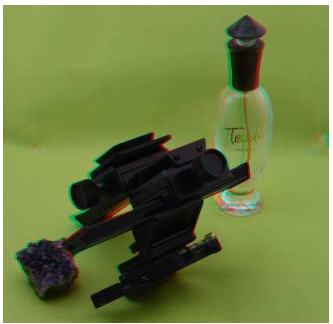

Cale bois

 $Base = 3 cm$   $Base = 3.5 cm$   $Base = 4 cm$ Cette cale est utilisée pour examiner si la perception correspond bien à un parallélépipède.

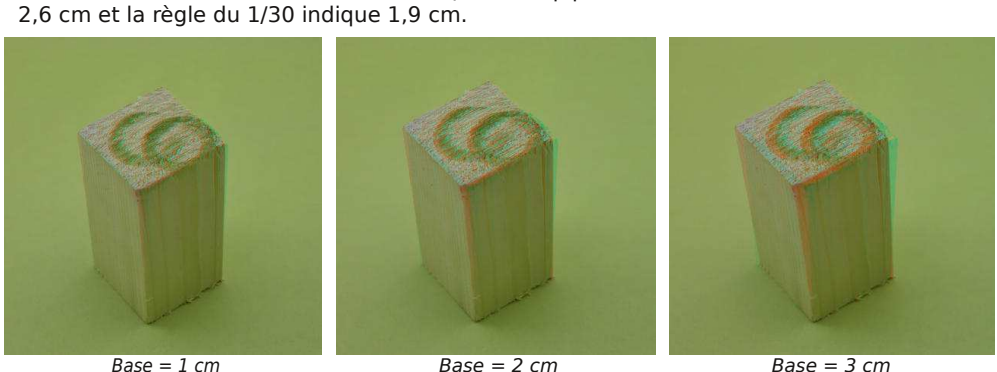

**Page 12**

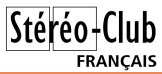

#### **Discussion**

L'absence d'arrière-plan rend problématique le calcul prenant en compte la déviation maximum cible pour le point le plus éloigné.

L'idée a été émise que l'objectif était de voir du relief tout en gardant une perception "normale" c'est à dire sans déformation ressentie ; c'est dans ce sens qu'il a été préconisé une prise de vue d'un parallélépipède, la cale en bois.

Par ailleurs, après la séance, l'idée est émise d'utiliser la règle empirique du 1/30 en la corrigeant de la focale. Ramenée à une focale de 50 mm (plein format), la base =  $(dMin/30) * (Focale/50)$  ; les valeurs correspondantes figurent dans le tableau annexe. La question est alors de vérifier la pertinence et de déterminer s'il faut utiliser la focale "équivalente 24/36".

Cette règle aurait l'avantage de pouvoir être exprimée simplement pour chaque focale usuelle : avec focale 150 mm, base =  $d$ Min / 10. Avec focale de 60 mm base  $=$  dMin / 25...

#### Pratique : Positionnement des prises de vue

Pour le traitement ultérieur dans SPM, il est plus simple que la première vue prise soit la vue gauche, suivie de vues droites.

On peut avoir tendance à centrer l'appareil par rapport à l'objet pour la première vue (gauche) ; mais cela peut conduire à une sortie de champ pour la dernière vue droite si l'objet remplit largement la fenêtre de visée... évident mon cher Watson !

Donc avec des capteurs à très haute définition on peut se permettre de ne pas trop serrer le cadrage, ou bien de positionner la première prise de vue un peu à gauche !

#### Pratique : Quintana - Base Calc

Pour le diagramme de Quintana voir le site du SCF, menu : Technique/Diagramme ou directement :

#### <http://www.stereo-club.fr/Quintana-pdf.php>

Le logiciel "BaseCalc" a été développé par Pierre Meindre. On le trouve gratuitement sur Google Play :

[https://play.google.com/store/apps/details?](https://play.google.com/store/apps/details?id=fr.stereoscopie.BaseCalc) id=fr.stereoscopie.BaseCalc

#### Et aussi sur le site de Pierre Meindre : [www.stereoscopie.fr/tech/BaseCalc.php](http://www.stereoscopie.fr/tech/BaseCalc.php)

Sur ce site on trouve aussi la version PocketPC (l'ancêtre du WindowsPhone) ; cette version a l'avantage de fonctionner aussi sur un PC Windows standard.

Enfin il y a une troisième version en JavaScript qui fonctionne dans tout navigateur (IE, Safari, Firefox, Chrome,...) qui supporte le JavaScript :

[www.stereoscopie.fr/tech/BaseCalc2.php](http://www.stereoscopie.fr/tech/BaseCalc2.php)

#### **Ajustement avec SPM**

#### Cas d'ajustement auto problématique

Avec de très faibles disparités, notamment à cause de l'absence d'arrière-plan et d'une base réduite, les algorithmes d'ajustement automatique de SPM peuvent être perturbés et déboucher sur des résultats aberrants.

C'est le cas pour la base de 1 cm sur le stéréoscope. L'ajustement automatique recule le côté gauche par rapport au côté droit ; la disparité des images G et D pour le bouton gauche correspond à une position en arrière du coin arrière droit ; ce qui correspondrait à ce même objet vu en biais, mais l'aspect rectangulaire de la face avant correspond à une vision frontale ce qui est en contradiction avec les indications de profondeur.

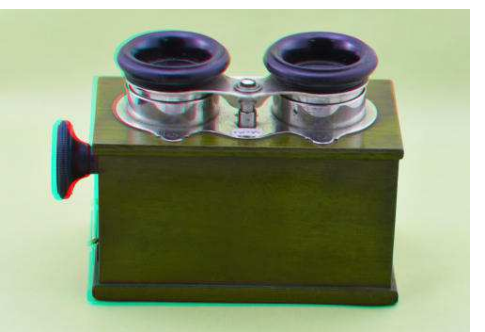

Ajustement automatique, base 1 cm

Comme les prises de vue sont faites par un déplacement strictement perpendiculaire à l'axe de visée, du fait de l'utilisation du pied et de la réglette, on peut utiliser un ajustement manuel simple dans SPM; ce qui a été réalisé pour la première des trois vues de ce stéréoscope dans la partie précédente.

### Stéréo-Club **FRANCAIS**

Cependant ce problème de l'ajustement automatique reste très exceptionnel. Et quand cela se produit, on peut être alerté par les valeurs des corrections ; dans le cas présent, Taille : G +0,7% D  $-0.8\%$  ; Perspective V : G  $-0.7$  dg D  $+1.1$ dg ; Perspective H : G -0,7 dg D +1,1 dg. On voit aussi tout de suite des bords rouges et bleus notables dans l'affichage anaglyphe.

Cela n'aurait rien d'anormal pour une prise de vue cha-cha, mais pose problème avec pied et réglette.

Les autres ajustements automatiques laissent la plupart des corrections à zéro et des bords très fins dans l'affichage anaglyphe.

#### **Arrière-plan, parallaxe admissible...**

Dans le cas de prise de vue en studio, l'absence d'arrière-plan rend tolérable une grande base ; ainsi, on peut estimer dans l'exemple du stéréoscope que la base de 3 cm amène un relief intéressant. À l'inverse il est très vraisemblable qu'avec un arrière-plan un tant soit peu éloigné, il faille avoir une base beaucoup plus réduite. La question est alors : est-ce qu'avec une base de 1 cm, on garde encore l'impression de relief dans cet exemple ?

Le problème de la trop grande parallaxe de l'arrière-plan se pose souvent en format portrait pour nombre de proxi-photo hors

studio (fleurs, insectes...). La limitation de la déviation maximum à 4,3% (ou autre valeur proche) de la largeur de l'image est alors mise en question. On trouve des éléments de discussion à ce sujet sur le forum de discussion images-stéréo.

#### **Et la macro ?**

Dans le glossaire (du Wiki) la macrostéréoscopie est définie comme "Image stéréoscopique obtenue avec une base courte, permettant de représenter en relief des petits objets".

Cependant à l'époque du 24x36 argentique, on réservait le mot "macro" à des sujets de taille inférieure à la taille du capteur, soit un maximum de 24 mm x 36 mm.

Mais, en stéréo, pour un premier plan à 1 mètre, il faut souvent opter pour une base courte. Cela conduit à distinguer la "proxi-stéréo" qui concerne des petits objets de quelques centimètres à quelques décimètres, de la "macro" qui nécessite des réglages plus précis.

Sur le site SCF (wiki) on trouvera des articles de Marcel Couchot sur un "banc macro-stéréo", avec d'abord un objectif descendant au rapport 1:1 sur Canon 50D à capteur APS (article de 2011) : Banc macro stéréo CANON 50D + EF-S 60mm.

http://www.stereo-club.fr/SCFWiki/ [index.php/Banc\\_macro\\_st%C3%A9r%C3](http://www.stereo-club.fr/SCFWiki/index.php/Banc_macro_st%C3%A9r%C3%A9o_CANON_50D_%2B_EF-S_60mm) %A9o\_CANON\_50D\_%2B\_EF-S\_60mm

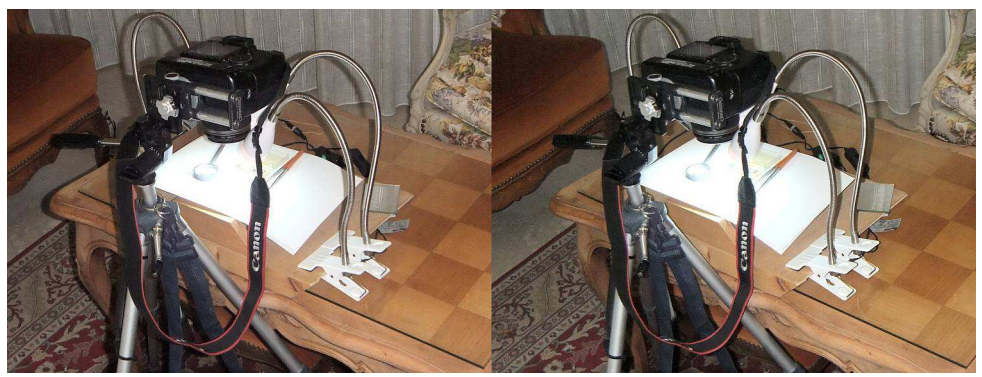

Ce banc est assez simple : Trépied, Chariot de décalage Novoflex, Canon 50D et EF-S 60mm Macro, Spots 12 LED, l'objet est sur une table basse.

Cela est complété par un article sur un essai de flash annulaire : Studio macro

stéréo flash annulaire MR-14EX : http://www.stereo-club.fr/SCFWiki/ [index.php/Studio\\_macro\\_st%C3%A9r%C3](http://www.stereo-club.fr/SCFWiki/index.php/Studio_macro_st%C3%A9r%C3%A9o_flash_annulaire_MR-14EX) %A9o flash annulaire MR-14EX

Il a ensuite réalisé un banc macro photo stéréo à axes de visée convergents

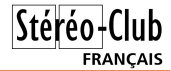

avec un objectif autorisant des rapports de grandissement allant de 1:1 à 5:1. Article : Studio macro stéréo en vues convergentes (juillet 2011).

http://www.stereo-club.fr/SCFWiki/ index.php/Studio\_macro\_en\_vues convergentes

#### **Annexe : paramètres des prises de vue**

Prise de vue Jean-Pierre Santiano, Nikon plein-format D750 avec Macro NIKON 60mm F2.8, Macro SIGMA 150mm F2.8, objectifs permettant le rapport 1 sans additif à F2.8, la distance minimale est de 38 cm pour le SIGMA & 20 cm pour le NIKON.

#### **François Lagarde**

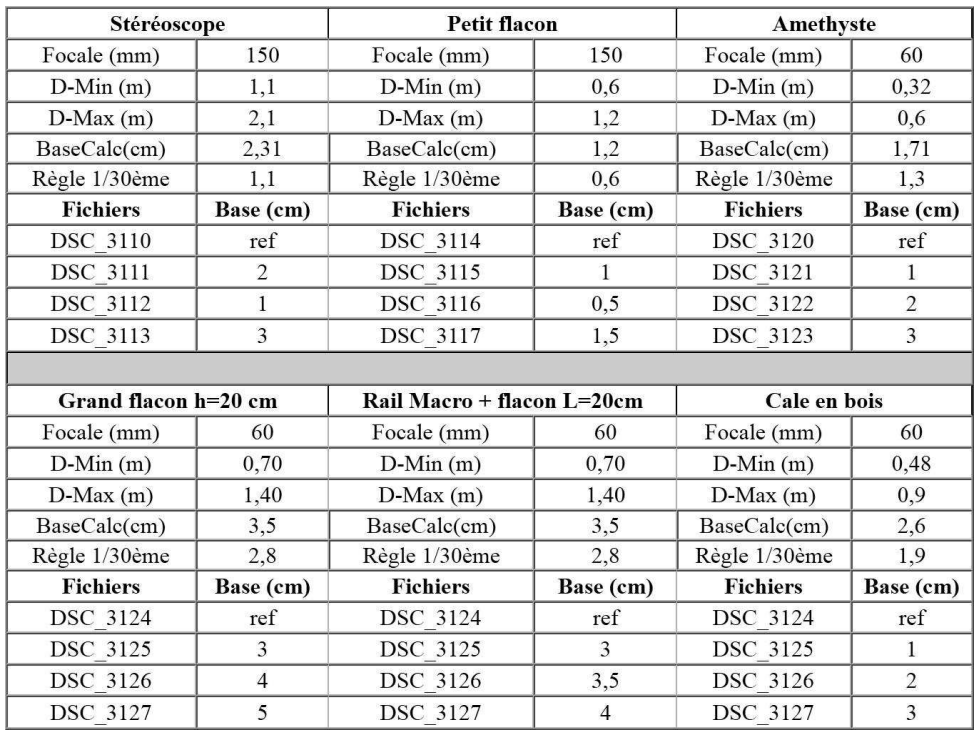

Règle du 1/30 ramenée à une focale de 50 mm (plein format) : base =  $(dMin/30) *$ (Focale/50) ;

Soit avec focale 150 mm, base =  $d$ Min / 10. Avec focale de 60 mm base =  $d$ Min / 25.

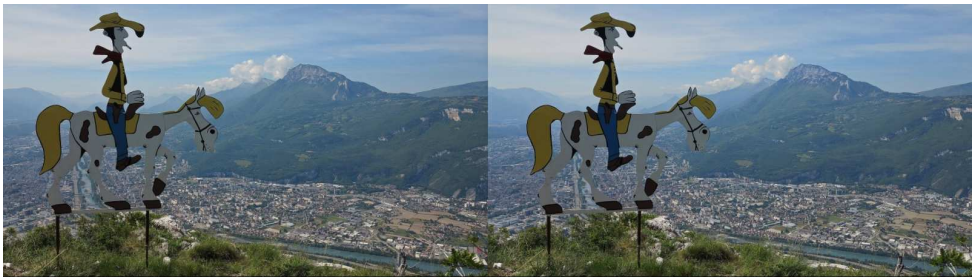

Silhouette de Lucky Luke au sommet du Néron avec vue sur Grenoble (Isère) Photo : Claude Michel

## **Photographie aérienne en relief par drone**

Depuis quelques années, on voit sur<br>photos et vidéos aériennes réalisées par epuis quelques années, on voit sur les réseaux sociaux beaucoup de des petits drones. Il est d'ailleurs intéressant de constater que les professionnels de la vidéo utilisent également de tels appareils. Par contre, tout ceci n'est que photos ou vidéo sans relief. J'ai donc décidé d'améliorer ce type de prise de vue en essayant d'y apporter du relief, grâce aux progrès étonnants réalisés dans l'aide au pilotage de ces appareils, qui possèdent des modes de vol adaptés à la photo.

<span id="page-15-0"></span>Stéréo+Club **FRANCAIS** 

Leur vol est stabilisé par des capteurs qui en assurent la stabilité, soit :

- des gyroscopes et des accéléromètres pour l'assiette,
- une boussole qui permet de voler dans une direction fixe sans s'inquiéter de la rotation de l'appareil,
- un altimètre, pour la stabilité en altitude,
- un GPS, pour assurer la sécurité et permettre un retour automatique au point de décollage en cas de perte du signal de télécommande, ou de perte de vue de l'appareil,
- éventuellement un système ultra sonique et caméra de suivi au sol, pour le vol intérieur ou sans GPS,
- une caméra 2D embarquée avec retour vidéo au sol.

Pour la prise de vue en relief, un appareil 3D intégré n'est pas souhaitable : en effet, sa base est trop petite au vu de l'altitude des prises de vues qui dépasse

aisément la dizaine de mètres. Il est préférable d'utiliser la technique des 2 vues décalées qui permet d'obtenir des bases de plusieurs dizaines de centimètres, à plusieurs mètres. Il suffit alors de faire un vol à la boussole perpendiculaire à l'axe de photographie choisi, avec l'appareil visant la cible (soit un vol latéral), ce qui ne pose pas de problème particulier. En effet, avec une hauteur de 30 mètres et un paysage qui s'étend de 25 à 30 mètres, la base devrait être de 75 centimètres (d'après le logiciel Basecalc). La prise de vue peut même être automatisée avec un appareil photo à prise de vue automatique (timelapse : temps de déclenchement réglable entre les photos).

Je me suis alors lancé dans la construction d'un drone « quadricoptère » d'environ 60 cm de diamètre et permettant d'embarquer un appareil photo. On trouve sur le net une pléthore de réalisations de tels appareils et des vidéos en provenant. Le problème est qu'il est assez délicat d'optimiser les paramètres de vol de la carte de contrôle (DIY Drones) pour avoir un appareil stable, ce qui est indispensable pour des photos correctes. D'autre part, la charge de l'appareil de prise de vue n'est pas négligeable devant celle du drone, ce qui conduit à un temps de vol inférieur à 10 minutes. De plus, un retour vidéo au sol est indispensable pour visualiser ce que l'on fait.

Voici une vue de cette réalisation personnelle :

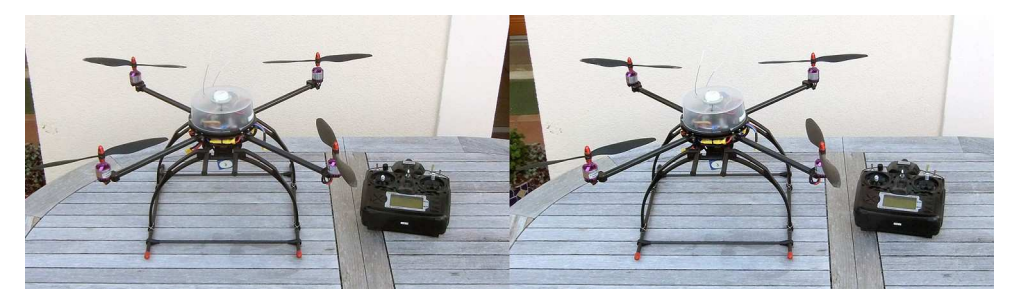

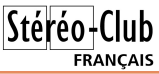

Devant les difficultés de mise au point et après quelques mois de réflexions, je suis passé à un drone commercial de la société DII qui vend des matériels très performants et, de surcroît, agréés par la DGAC. Il s'agit du Phantom 3 Advanced, que l'on peut voir ci-dessous :

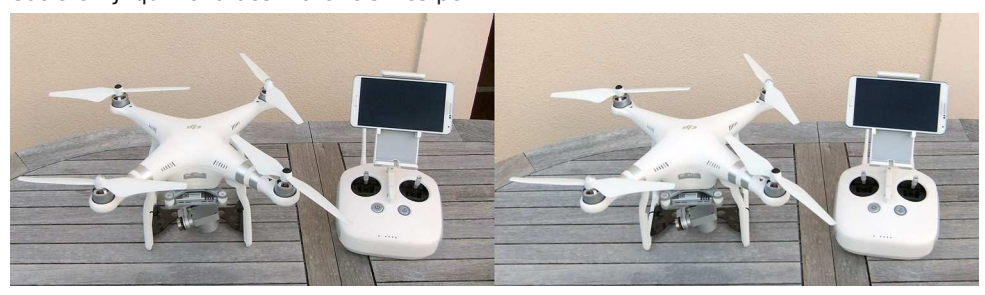

#### Voir plus de détails ici : <http://www.dji.com/product/phantom-3>

Il faut bien avouer que l'on est très loin du modèle que j'ai fabriqué au point de vue des qualités de vol, facilité de pilotage, stabilité et des programmes de pilotage. Il intègre une caméra HD qui fait aussi appareil photo, avec retour vidéo sur un smartphone ou tablette fixé sur la télécommande. Tout a été conçu pour faciliter le travail de prise de vue sans trop se soucier du pilotage (possibilité de décollage automatique). De ce fait le travelling latéral du drone est très facile à obtenir.

S'il n'y a pas trop de vent, le résultat est immédiat. La distance de décalage entre les prises de vue se fait à vue, ou en regardant les paramètres de vol sur l'écran de contrôle, qui retourne la distance et l'altitude du drone. On peut aussi utiliser le timelapse photo intégré et faire un déplacement latéral lent sur plusieurs mètres, ce qui permet à posteriori de choisir le couple optimal. Le temps de vol moyen est d'environ 25 minutes, ce qui laisse le temps d'optimiser ses réglages.

Ci-dessous, quelques vues aériennes du voisinage :

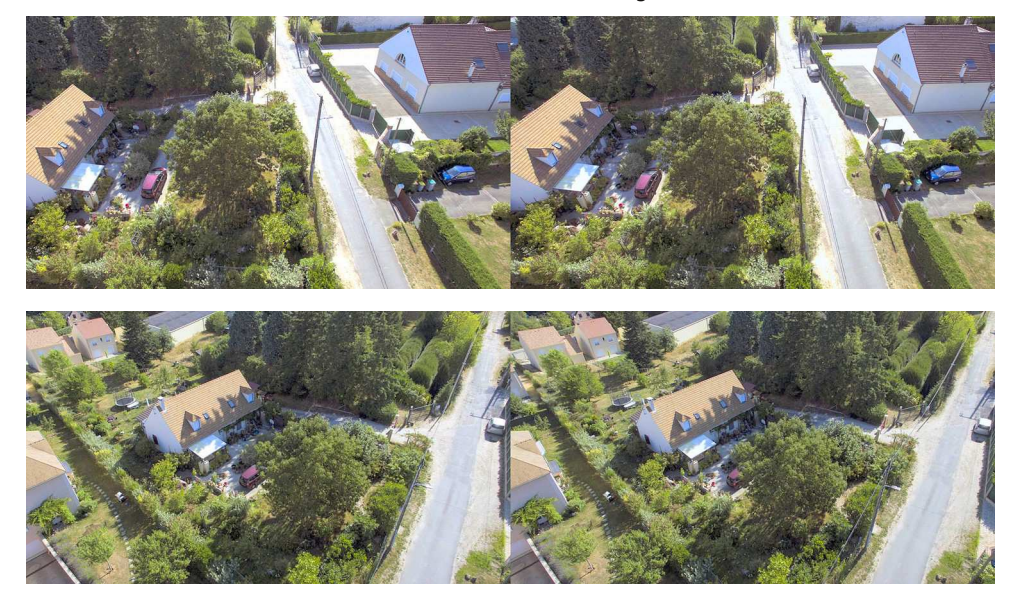

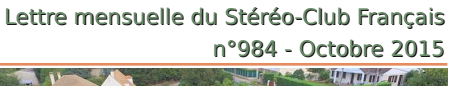

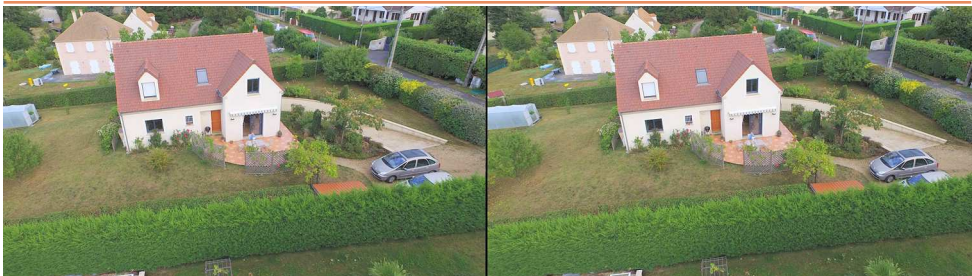

Il faut évidemment respecter les réglementations en vigueur pour les vols de drones non professionnels (altitude maximale = 120 mètres, distance maximale = environ 200 mètres, soit la portée du retour vidéo), pas de vol en ville ou au-dessus de groupes de personnes,...

Bien sûr, l'investissement dans un tel matériel n'est pas négligeable, mais cela permet d'exercer notre passion sous de nouveaux angles.

**Georges Payebien**

# **Livres, Publications & DVD**

#### **Livres**

<span id="page-17-0"></span>Stéréo-Club **FRANCAIS** 

• Tout ce que vous avez toujours voulu savoir sur le cinéma en relief sans jamais oser le demander, voilà comment, parodiant Woody Allen, on pourrait qualifier

l'ouvrage que viennent de publier deux universitaires de haut rang, Martin Barnier (professeur à l'université Lyon2) et Kira Kitsopanidou (maître de conférences à Paris3) chez Armand Colin : **Le Cinéma 3-D, Histoire, économie, technique, esthétique**.

http://www.armand[colin.com/le-cinema-3](http://www.armand-colin.com/le-cinema-3-d-histoire-economie-technique-esthetique-9782200275419) d-histoire-economietechnique-esthetique-9782200275419

L'intitulé annonce les axes essentiels du livre. "Cinéma 3-D" d'abord. En usant des termes "3-D" les au-

teurs désignent spécifiquement le cinéma stéréoscopique (ou en relief ou tridimensionnel) qu'ils distinguent de la formule

"3D" utilisée en infographie pour signifier "image de synthèse avec calcul de profondeur". Il s'agira donc bien dans ce livre du cinéma en relief.

Le sous-titre ensuite annonce les

**MARTIN BARNIER = KIRA KITSOPANIDOU** 

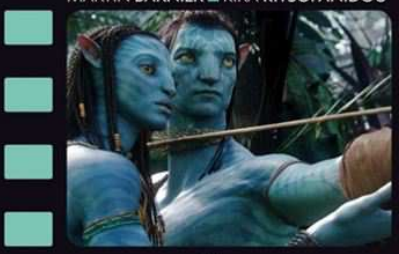

LE CINÉMA 3-D

Histoire, économie, technique, esthétique

#### **ARMAND COLIN**

quatre pôles qui seront examinés. Ils permettent d'aborder quasiment toutes les questions que l'on est en droit de se poser au sujet du cinéma tridimensionnel. Dans le même temps le livre montre comment ces quatre composantes sont solidaires et en interaction constante. Ainsi le développement du numérique (révolution technique) entraîne un renouveau de l'activité créatrice et commerciale et permet d'expérimenter des effets esthétiques liés proprement à l'usage

de l'image stéréoscopique. C'est là l'un des premiers grands intérêts de cet ouvrage.

La seconde grande qualité concerne

l'aspect historique. Le travail fourni par les auteurs est absolument remarquable puisqu'il parcourt (par décennies successives) les cinémas de nombreuses parties du monde : les États-Unis, l'URSS et l'Europe. Leur filmographie compte plus de deux cents titres (courts et longs métrages), avec les grands classiques (L'homme au masque de cire, d'André de Toth, par exemple ou Le crime était presque parfait, de Alfred Hichcock), les moins connus (As you like it (Not Shakespeare) de J. F. Leventhal, 1926), les plus anciens (Niagara falls, de E. Porter et W. Waddell, 1915) les récents (Interstellar, de Christopher Nolan, 2014) et les célèbres Avatar ou encore Gravity.

second mérite concerne les questions esthétiques. Y a-t-il une démarche créatrice propre au cinéma en relief ? Telle est la question posée et à laquelle les effets de jaillissement et le principe d'immersion, notamment, donnent des éléments de réponse.

Deux autres interrogations retiendront plus particulièrement l'attention des photographes stéréoscopiques que nous sommes : l'importance fluctuante de l'image en relief et la révolution du numérique.

À travers leur analyse historique, les auteurs montrent bien que photo et cinéma en relief ont connu une même déflation au tournant des années 1950. Cependant il est intéressant de noter qu'en raison des enjeux économiques, la trajectoire suivie n'a pas été la même. Ce qui est valable pour l'image en mouvement ne l'est pas nécessairement pour l'image fixe. Avec l'apparition du numérique un même avenir semble s'ouvrir aux images tridimensionnelles. Pour les auteurs, il ne fait pas de doute que, grâce à lui, le relief va rencontrer notoriété et popularité et cela concerne la photo aussi bien que le cinéma.

Notons enfin, et ce n'est pas le moindre mérite de ce livre, que plusieurs pages sont consacrées à la stéréoscopie amateur et qu'hommage est rendu au passage au SCF.

Un livre dont nous ne pouvons que chaudement recommander la lecture.

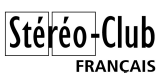

ISBN-13: 978-2200275419 - Format : 150 x 210 mm - 192 pages.

Prix du livre papier : 22 € - Prix du livre numérique : 16 €

#### **André Gardies**

• Livre de Kim Timby "**3D and Animated Lenticular Photography: Between Utopia and Entertainment**" (Photographie lenticulaire pour la 3D et l'animation : entre l'utopie et le divertissement).

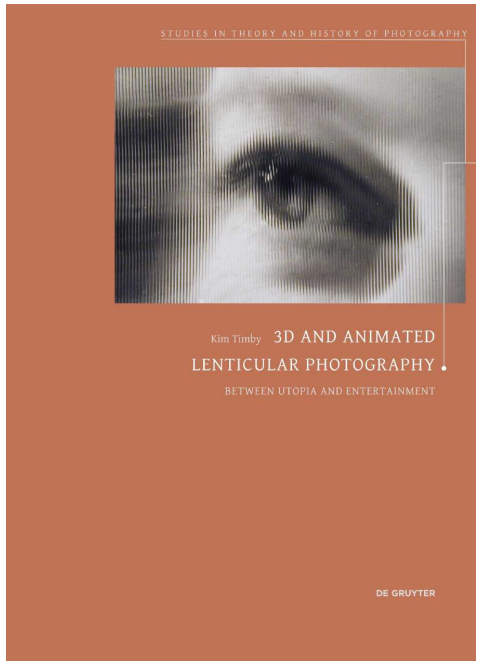

Pour ceux qui ne la connaissent pas, Kim Timby faisait partie de l'équipe qui avait réalisé l'exposition "Paris en 3D" au Musée Carnavalet en 2000. Elle avait soutenu une thèse à l'EHESS sur l'histoire de la stéréoscopie. Elle présenta au public il y a quelques années en projection stéréo les collections de photos stéréo anciennes du Musée Nicéphore Niepce à Chalon-sur-Saône et nous avons pu la voir plus récemment lors de la présentation des Diableries de Brian May à l'Hôtel de Sully. 306 pages, 154 illustrations en couleur. Éditeur : De Gruyter. 80 €.

[www.degruyter.com/view/product/450928](http://www.degruyter.com/view/product/450928) **Olivier Cahen**

### Stéréo-Club **FRANCAIS**

• Après quatre années de travail, Harry zur Kleinsmiede nous annonce la disponibilité de son quatrième livre de référence sur le View-Master "**View-**Packets - **A Collector's Guide**" (voir Lettre n°946, p.21 et n°957, p.40).

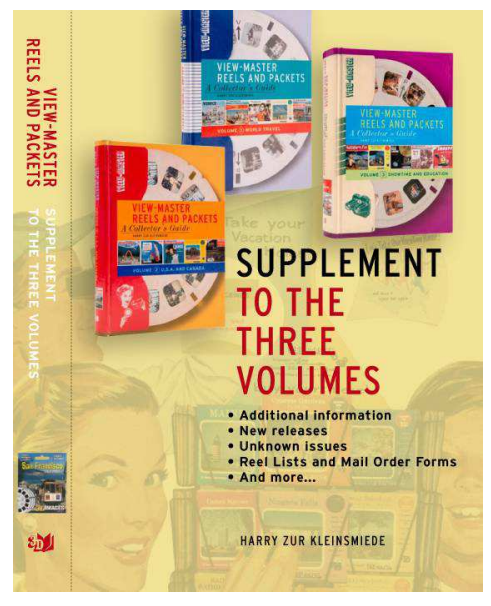

<span id="page-19-0"></span>Ce dernier (en date du moins !) volume, intitulé "**Supplement to the three volumes**", est en effet un complément

### **Nouveaux produits**

#### **Matériel**

• Signalées par Jean-Marc Hénault ces lunettes 3D « actives » pour les téléviseurs 3D Sharp qui disposent d'un bouton pour activer un mode 2D. Au lieu que les verres s'assombrissent en alternance pour que

chaque œil voie bien l'image qui lui est destinée, le mode 2D les fait clignoter en même temps, les deux yeux voient donc la même image du couple stéréo et le spectateur perçoit effectivement une image plate.

Modèle **Sharp AN3DG35** (infrarouge) : [www.sharp.fr/cps/rde/xchg/fr/hs.xsl/-/html/details-sur-le-produit.htm?product=AN3DG35&cat=111](http://www.sharp.fr/cps/rde/xchg/fr/hs.xsl/-/html/details-sur-le-produit.htm?product=AN3DG35&cat=111) Modèle **Sharp AN3DG40** (Bluetooth) : [www.sharp.fr/cps/rde/xchg/fr/hs.xsl/-/html/details-sur-le-produit.htm?product=AN3DG40&cat=111](http://www.sharp.fr/cps/rde/xchg/fr/hs.xsl/-/html/details-sur-le-produit.htm?product=AN3DG40&cat=111)

Notez qu'un système similaire existe déjà pour les lunettes polarisées : <http://www.2d-glasses.com>

#### Lettre mensuelle du Stéréo-Club Français n°984 - Octobre 2015

aux trois premiers volumes et apporte un grand nombre d'informations supplémentaires : brevets, réimpressions de disques dans différentes langues, Saywer's en Europe, les disques View-Master fabriqués dans différents pays, les disques en japonais, pour le Brésil, les copies de View-Master, la reprise par Basic Fun en 2013,…

À ceci s'ajoute huit sections en couleurs, de quatre pages chacune, sur les sujets suivants : View-Master et Alpha Cine, View-Master divers et Meopta, Fisher-Price View-Master au Mexique (avec des photos de l'usine), les tous premiers disques View-Master, la publicité et les appareils photo, View-Master et Basic Fun, les listes de disques et les catalogues, le matériel promotionnel pour les vendeurs.

Le livre comporte 480 pages et peut être commandé directement à son auteur pour le prix de 85 \$US (plus frais d'envoi, par PayPal ou par virement bancaire). Contacter [Harry@uitgeverijakasha.nl](mailto:Harry@uitgeverijakasha.nl) pour plus de details.

Sheldon Aronowitz, un autre grand spécialiste du View-Master, considère ce dernier tome comme le plus intéressant des quatre et le recommande vivement, même si on ne possède aucun des ouvrages précédents !

[www.stereoscopy.com/3d-books/index.html](http://www.stereoscopy.com/3d-books/index.html)

**Pierre Meindre**

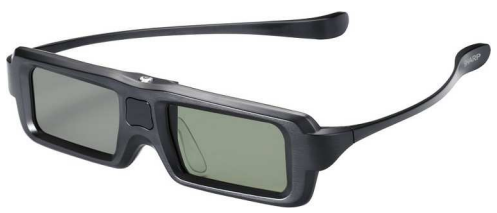

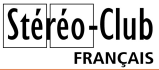

• Pas de mois sans un nouveau visiocasque de réalité virtuelle ! La société "**I AM Cardboard**" de Hong-Kong a commencé par fabriquer des stéréoscopes en carton (à partir de 15 \$US) et en plastique EVA (25-30 \$US) sur le modèle du Google Cardboard, ils sont d'ailleurs « approuvés » par Google. <http://www.imcardboard.com>

En début d'année, un modèle plus perfectionné « XG VR » qui se porte comme un masque de ski (environ 80 \$US).

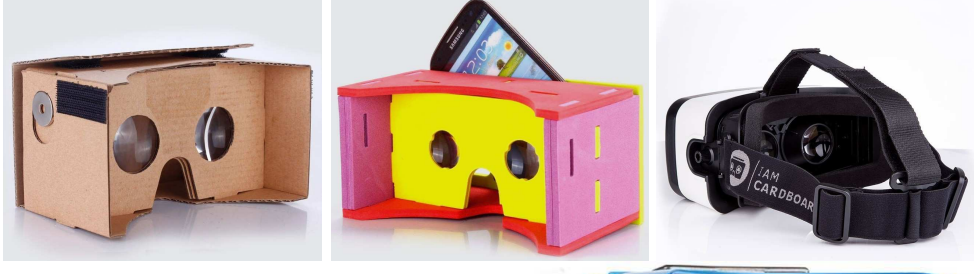

Ils ont lancé ensuite une campagne de financement sur Kickstarter pour un compact et transportable nommé « **dscvr** » (prononcer « discover »).

[https://www.kickstarter.com/projects/104000](https://www.kickstarter.com/projects/1040005785/dscvr-a-roadworthy-virtual-reality-headset-for-sma) 5785/dscvr-a-roadworthy-virtual-realityheadset-for-sma

Livraison prévue pour décembre.

• D'un design plus simple, les « **GoggleTech**

**Go4D C1-Glass** » ressemblent à une (grosse) paire de lunettes avec une sorte de paire

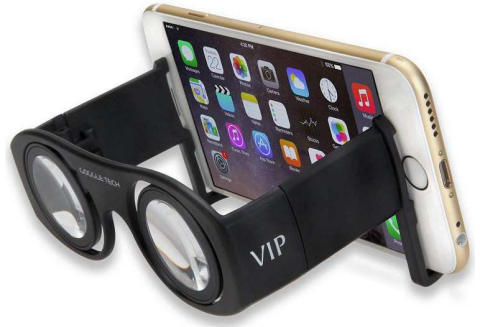

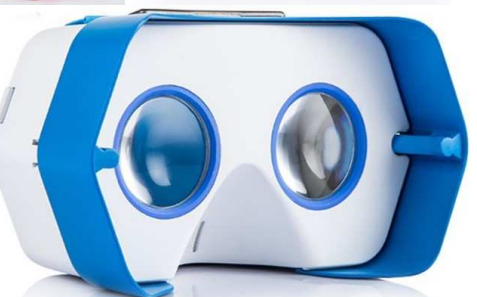

de crochets en plastique à l'avant pour maintenir le téléphone en place. Les avantages sont la compacité, les branches se replient, et un poids réduit. Par contre il n'y a pas de possibilité de mise au point.

http://goggletech.net/index.php?route= [product/product&path=33&product\\_id=30](http://goggletech.net/index.php?route=product/product&path=33&product_id=30)

Pour téléphone avec un écran de 4 à 6 pouces de diagonale, on peut ajuster l'écartement des lentilles sur trois positions. Champ de vision horizontal de 66°. Poids : 100 g. Prix : environ 22 \$US.

• Samsung de son côté a présenté une nouvelle version de son visiocasque Samsung Gear VR. La nouvelle version est 22% plus légère, le prix est divisé par deux (99 \$US au lieu de 199) mais il est toujours destiné exclusivement aux téléphones de la marque.

www.journaldunet.com/ebusiness/le-net/1162308 [samsung-et-oculus-democratisent-realite-virtuelle-oculus-vr/](http://www.journaldunet.com/ebusiness/le-net/1162308-samsung-et-oculus-democratisent-realite-virtuelle-oculus-vr/)

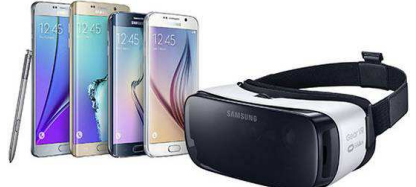

• Pour s'y retrouver dans tous ces modèles de visiocasques divers, ce site en liste un bon nombre et indique les caractéristiques principales. <http://virtual-reality.silk.co>

#### Lettre mensuelle du Stéréo-Club Français n°984 - Octobre 2015

Stéréo - Club **FRANCAIS** 

• Ces stéréoscopes de réalité virtuelle ne sont en général pas utilisables avec des photos stéréos classiques du fait du très grand champ de vision. L'image serait alors très étirée et déformée. Il faut utiliser des images sphériques ou du moins panoramiques dans lesquelles on peut se promener dedans en bougeant la tête. La production de telles images n'est bien sûr pas simple. C'est le créneau que vise la petite caméra **LucidCam** qui est équipée de deux objectifs fish-eyes couvant un champ de 180°.

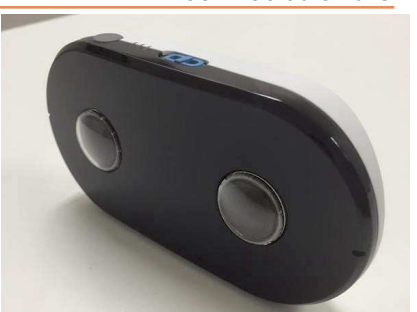

#### <http://lucidcam.com>

Il est aussi possible d'associer trois caméras positionnées en triangle pour filmer à 360° !

Cela semble n'être pour le moment qu'un projet, une campagne de financement participatif est prévue pour la fin de l'année. Prix de vente inconnu pour le moment.

• La société **Awaiba** (Suisse) produit des caméras miniatures

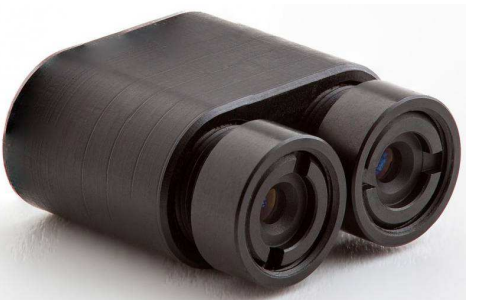

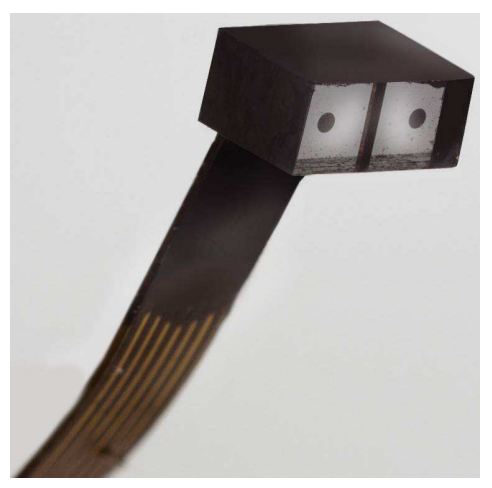

destinées à des usages industriels ou médicaux. On trouve aussi au

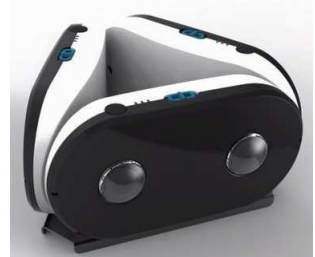

catalogue des modèles stéréoscopiques.

La camera **Awaiba NanEye GS Stereo** est toute petite, ne vous fiez pas à la photo cicontre ! La base stéréo est en effet de 3 mm. Résolution 2x 640x480 pixels, 25, 50 et 100 images par seconde. Modèles couleur ou N&B.

[www.awaiba.com/product/naneye-gs-stereo-2/](http://www.awaiba.com/product/naneye-gs-stereo-2/)

Encore plus petite, le fabricant la présente d'ailleurs comme la plus petite caméra 3D numérique, voici la **Awaiba NanEye Stereo** qui ne fait que 2,2 mm de large. La base stéréo est de 1,1 mm. Résolution 2x 250x250 pixels, 44 images par secondes. Modèles couleur ou N&B.

[www.awaiba.com/product/naneye-stereo/](http://www.awaiba.com/product/naneye-stereo/)

• Ou bien alors la plus petite serait celle-ci, développée par le laboratoire **JPL** de la **Nasa** pour être placée au bout d'un endoscope ? [http://microdevices.jpl.nasa.gov/capabilities/n](http://microdevices.jpl.nasa.gov/capabilities/nano-and-micro-systems/3d-multi-angle-rear-viewing-endoscopic-tool.php) ano-and-micro-systems/3d-multi-angle-rearviewing-endoscopic-tool.php

**Pierre Meindre**

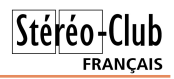

## <span id="page-22-0"></span>**Sur le site web du Club**

#### **"Tout en 3D" - Site de Marcel Couchot**

Les archives du SCF, disponibles en ligne, viennent de s'enrichir du site web de Marcel Couchot « Tout en 3D ». [http://www.stereo-club.fr/documents/](http://www.stereo-club.fr/documents/Intro_ToutEn3D_Couchot.php)

#### Intro\_ToutEn3D\_Couchot.php

Ce site Internet a d'abord été hébergé par l'Université de Nice ; il a été maintenu jusqu'en 2009. Il comprend de nombreux articles sur la stéréoscopie, les principes, la théorie et la pratique : matériel, logiciels, macro-stéréo, hyper-stéréo... Les articles sont souvent accompagnés de croquis dont certains sont animés (GIF).

Il comprend aussi de nombreuses images stéréoscopiques en vision parallèle et/ou vision croisée et/ou anaglyphe. Marcel Couchot a contribué à la maintenance du site du SCF et à sa rénovation en 2003- 2004.

Il continue à produire des articles et des stéréos sur le site du SCF (Partie WIKI). Il maintient et enrichit le Glossaire (voir menu Technique/Glossaire).

#### **Séance technique en vidéo**

Michel Mikloweit vient de mettre une vidéo en ligne avec l'extrait de la séance

technique du 9 septembre 2015 au Lorem, durant laquelle Roger Jauneau a présenté sa "boîte" pour la proxi-photo.

Vous la trouverez à l'adresse suivante :

<https://youtu.be/6AKkk9YIoVU>

ou sur la page des séances techniques : [www.stereo-club.fr/seancestechniques.php](http://www.stereo-club.fr/seancestechniques.php)

#### **Mise à jour du dépliant de présentation du Club**

Le petit dépliant de pésentation du Stéréo-Club Français a été mis à jour. La nouvelle version est disponible au format PDF sur le site web du Club dans le menu de la page d'accueil : « Accueil / Dépliant » ou directement :

[www.stereo-club.fr/documents/Plaquette\\_SCF\\_.pdf](http://www.stereo-club.fr/documents/Plaquette_SCF_.pdf)

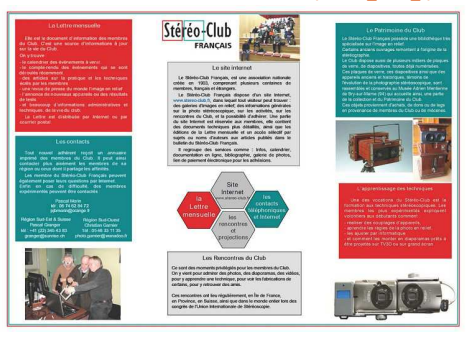

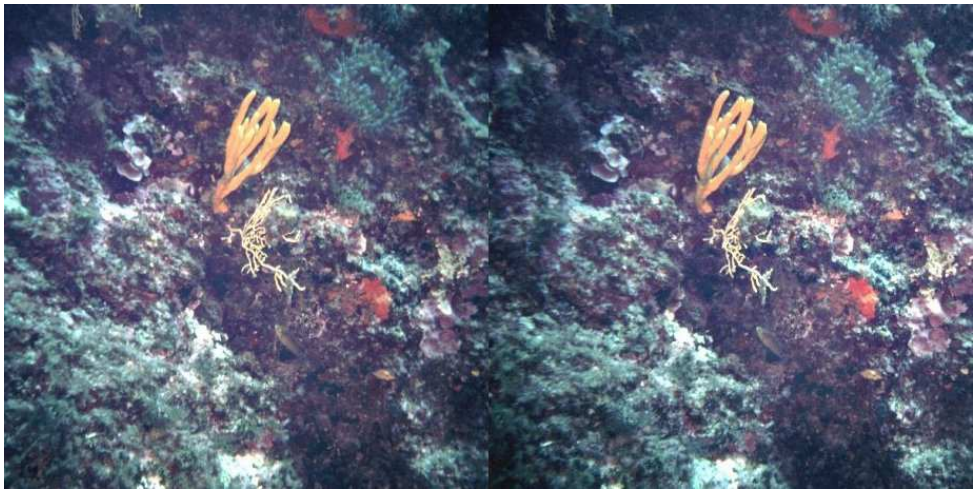

Plongée en Méditerranée. Axinelle commune (Axinella polypoides) : Petit bouquet orange dans une faille abrupte et colorée et en eau bien claire - Photo : Marcel Couchot

<span id="page-23-0"></span>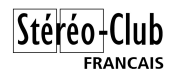

## **Courrier des lecteurs**

Le mot de l'exilé Serge Lebel...

E n 2010, j'ai vendu mon apparte-<br>ment parisien pour verser sa part à<br>mon ex-épouse sur notre pavillon de n 2010, j'ai vendu mon appartement parisien pour verser sa part à Chaumontel. Depuis... je suis exilé dans ce petit village, à 35 km de Paris-Nord... Je prends de l'âge et, ex fumeur, je paie mes bêtises avec une santé de "Dame aux camélias".

Je n'ai pas perdu contact avec le SCF et j'en parle autant que je le peux dans les publications avec lesquelles je collabore (par Internet) : Cinéscopie et Défense de la Langue Française.

Mon livre "Mon cinéma en culottes courtes" est sorti au printemps 2014 chez L'Harmattan et peut toujours être commandé à la FNAC, chez le libraire (20 €) ou par voie informatique. J'ai reçu les compliments de Raymond Chirat (historien du cinéma révéré, co-fondateur de la Bibliothèque Louis Lumière à Lyon), d'Antoine d'Ormesson (auteurréalisateur, compositeur), cousin de Jean. Nous nous sommes retrouvés après 60 ans de silence !...

Je suis furieux contre les puissants de l'Art 7 (la "recette") qui bousillent les efforts des 3Déistes (anciens et modernes stéréoscopistes). On tourne mal ou en plane, ou on n'annonce pas que le film est en relief. La télé ne diffuse qu'en plat. Comment le public s'intéresserait-il au travail des techniciens contemporains, étant donné qu'ils ne sont jamais conviés par les médias ?

#### **Serge Lebel**

P.S. : J'aime les statues, qui ont l'avantage de ne pas bouger entre deux "clic" à main-levée. Et particulièrement ma "Déesse aux livres", car elle s'intéresse aussi à la 3D (voir photo en première page).

**Stéréo-Club Français Association pour l'image en relief fondée en 1903 par Benjamin Lihou**

### WWW.stereo-clu

**Membre de l'ISU** (Union stéréoscopique internationale) [www.stereoscopy.com/isu](http://www.stereoscopy.com/isu)

**et de la FPF** (Fédération photographique de France) <http://federation-photo.fr>

SIRET : 398 756 759 00047 – NAF 9499Z **Siège social : Stéréo-Club Français 46 rue Doudeauville 75018 Paris**

#### **Cotisation 2015**

Tarif normal :  $\dots$  . 60  $\epsilon$ Tarif réduit (non imposable avec iustificatif) : . . . . . . 20  $\epsilon$ Valable du 1er janvier au 31 décembre.

**La cotisation au tarif normal est admise comme un don, ouvrant droit à**

**une réduction d'impôt qui peut atteindre 66% de son montant, déductible de votre impôt sur le revenu.**

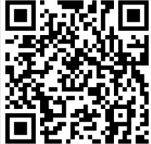

Paiement France : chèque (sur une banque française seulement) à l'ordre du Stéréo-Club Français. Étranger : mandat international ou par Internet. Adressez votre chèque à l'adresse ci-dessous : Michel Mikloweit, Trésorier du SCF - 54, rue Carnot - Appt 126 - 94700 Maisons-Alfort **Paiement par Internet : [www.stereo-club.fr,](http://www.stereo-club.fr/paiement.php) menu Accueil > Paiement**

**Président du SCF, directeur de la publication : Pascal Morin** Vice-président : François Lagarde. Secrétaire : Jean-Pierre Santiano. Trésorier : Michel Mikloweit. Rédacteur en chef de la Lettre : Pierre Meindre - [bulletin@stereo-club.fr](mailto:bulletin@stereo-club.fr)